**Man Pages 1** *mfax*

## **NAME**

mfax - manual fax send/receive

#### **AVAILABILITY**

ELS, PLUS, MFAX

### **SYNOPSIS**

mfax *mode* [ *options* ] *file1 file2*...

### **DESCRIPTION**

*Mfax* can be used to manually send or receive files from a fax modem, bypassing the normal Faximum fax scheduler. It can also be used when other devices are being used to control the phone line (such as voice applications).

In the *tx* mode, *mfax* will make a single attempt to transmit the file(s) to the specified phone number. The exit status will indicate whether this attempt was successful or not.

In the *listen* mode, *mfax* will intialise the modem to respond to incoming calls and will wait until a ring signal is detected and then attempt to receive the fax (which will be placed in *file1*).

### **MODES**

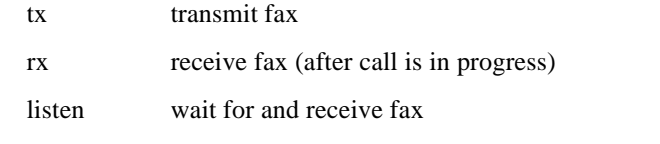

# **OPTIONS**

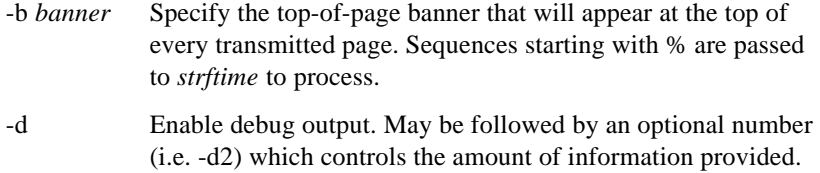

-f *device* Select fax device.

-p *phone-number*

Sets number to dial. Transmit without specifying a phone number implies immediately pick up the phone and send transmit tones.

Since *mfax* is sometimes used for testing when it is desired to disable the automatic addition of dialling prefix/suffix as specified in the fax line configuration file one can start the *phonenumber* with two hyphens ("--") and the number will be dialled without prefix or suffix.

-t *file-type*

Set file type for conversion. The default file-type is tiff. The *-t* option can specify any file type found in *faximum/convert*. This option can be specified multiple times on the command line. All files are converted prior to initiating a call.

- -v Verbose
- -w Wait for user to press **Return** before connecting (permits user to lock device and then wait for other event before continuing with transmission).

For receive, a device must be specified if more than one fax device exists. On transmit, *mfax* will use the first available device if no device was explicitly specified with the *-f* option. You can use a symbolic device name (e.g. *fax-line-1*), an absolute path (e.g. */dev/tty2a*), or a line type (e.g. @default) just as in the device specification in fax control files.

On transmit, the *-t* option must be used when the file(s) to be transmitted are not already in TIFF-F format. *Mfax* uses the same mechanism as *sendfax* for file conversion. A missing phone number is legal; *mfax* will assume the number was dialled by some other method (e.g. manually) and will attempt to start a fax session without dialling.

Received data is stored in a TIFF-F format file.

# **SEE ALSO**

sendfax